**Types** 

**Control Group** (Characteristics / Template) Example:

How does a **Subconscious Mind Work** 

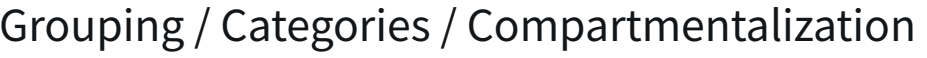

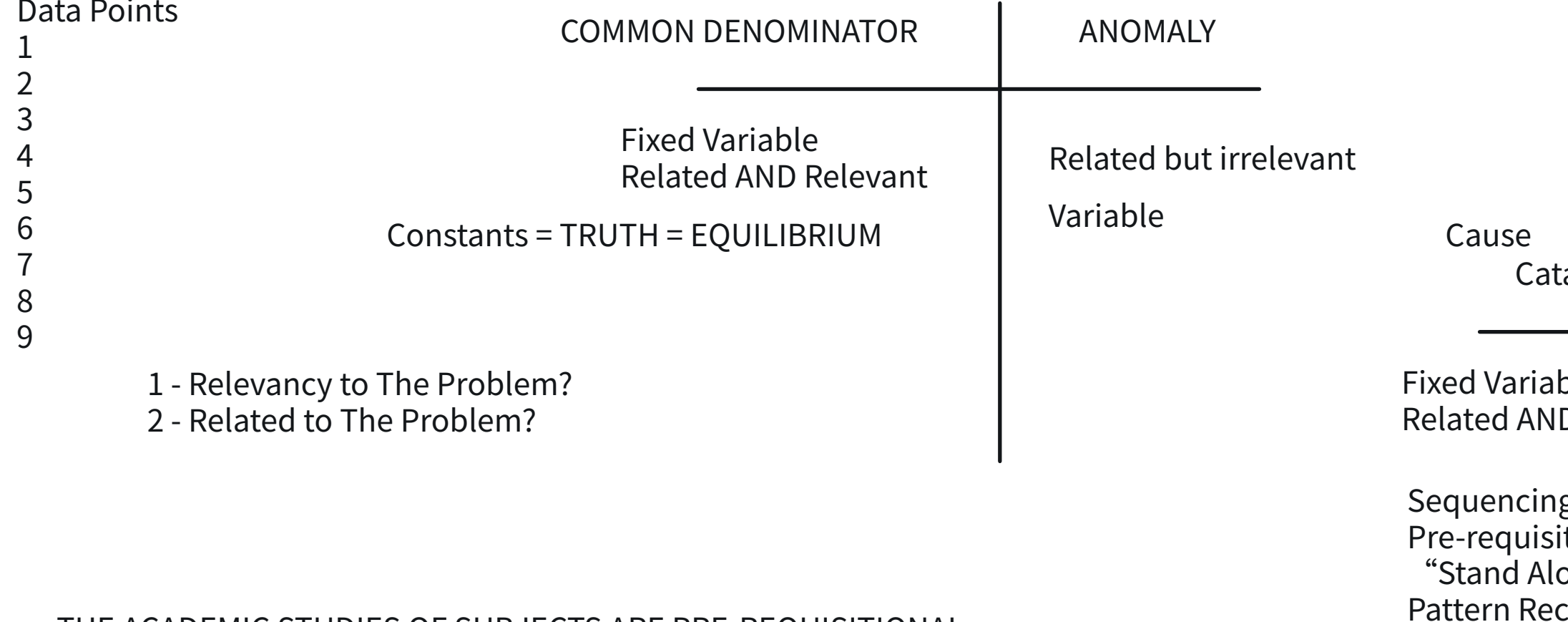

THE ACADEMIC STUDIES OF SUBJECTS ARE PRE-REQUISITIONAL

Problem: Mental Health Crisis

## **False Catalyst** Invisible "True" Catalyst

## (Order of Operations IS VITAL) **Chain Reaction Science**

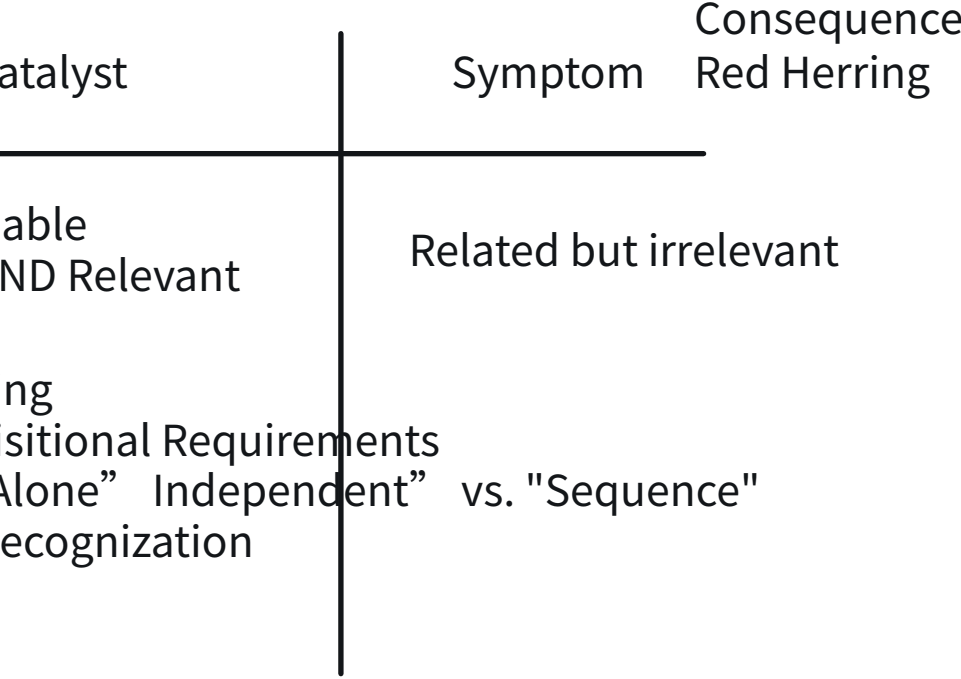

What is the Solution for this Catalyst?

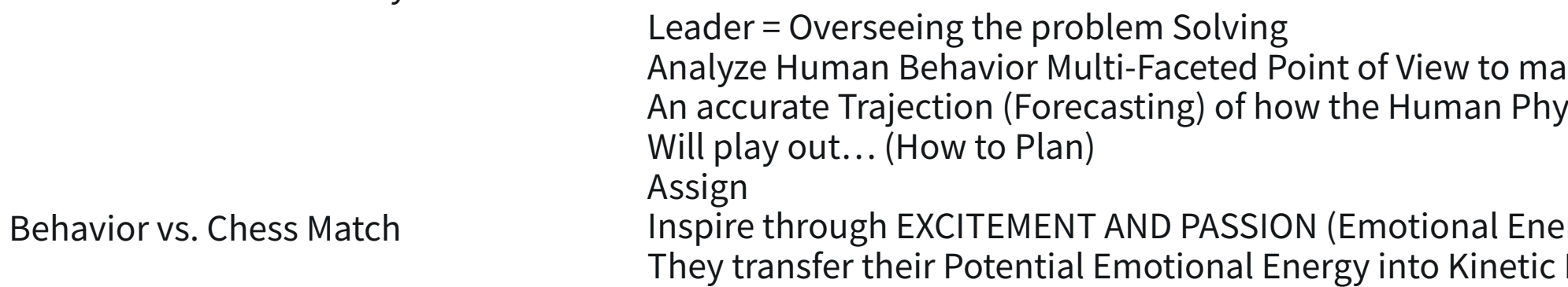

Use Chain Reaction Science strategically to predict the movements of something (Mathematical Trajection)

Finance = Stocks and Bonds

**ke** sics

ergy) Energy (ACTION) **Putting A Plan in Motion:** 

## **PASSIONATE PEOPLE**

Emotional Transaction for Human Connection +> Power Economics where Desire, Passion, Excitement with DIRECTION +> ACTION

> Follow Up = MILESTONES Pre-requistional